# **www betnacional com**

- 1. www betnacional com
- 2. www betnacional com :betnacional bonus de cadastro
- 3. www betnacional com :blaze app de apostas

## **www betnacional com**

Resumo:

**www betnacional com : Sua sorte está prestes a mudar! Faça um depósito agora em mka.arq.br e receba um bônus exclusivo!** 

contente:

Relatório:

Artigo:

Na maioria dos casos, a Betnacional deve ter uma opção de referência disponível na plataforma. o que permite e os usuários indicam seus amigos ao serviço! Essas opções geralmente envolvem um envio do seu link para referencia único Para O www betnacional com amigo ou também eles podem usar com se inscrever da ferramenta:

2. Navegue até a seção "Minha Conta" ou 'Referências".

Em resumo, se estiver interessado em www betnacional com indicar um amigo ao serviço da Betnacional. é provável que exista uma opção de referência disponível na plataforma! Basta seguir os passos acima para encontrar e usar a possibilidade com referencia nessa Be nacional: Os valores do prêmio para Entrada Ordinária, entrada da Sistema ou Rolo 4D é cada R\$1 osta Categoria de Prêmio CadaR R\$1, na Big inbet Todars Rese 1 em www betnacional com **Pequena** 

dade Primeiro Bju2000 Ren%3000 Segundo Red#1.00 RS@2.000 Terceiro Rimos490 N\*800 Br.250 - 3d Prize Structure Singapore Pool a online2.devSingaporepool que : entra no stema por loteria e iBetn Selecione quatro dígito: O prêmios Em www betnacional com dinheiro será

rcionalmente dividido pelo número das combinações : loterias

### **www betnacional com :betnacional bonus de cadastro**

### **www betnacional com**

#### **7x: O Que É?**

Em matemática, "7x" (sete vezes) refere-se a uma multiplicação simples pelo valor de 7. Dessa forma, se tivermos a equação "7 x = 14", por exemplo, ai basta dividir 14 por 7 para sabermos que o valor de "x" é 2.

Mais ainda, essa expressão é chamada de fator multiplicador, uma ferramenta prática nos problemas de taxas de câmbio, multiplicação, % do imposto e aumentos/diminuições percentuais no seu negócio.

#### **A Importância da Constante de Variação, k, & Algumas Soluções da Mathway**

Na análise direta dos nossos problemas da vida diária, podemos olhar de um estádio diferente dos atuais com a intuição da matemática e das suas funções equivalentes e no conteúdo aplicado nesses assuntos estão as constantes de variação.

Infelizmente estéu conceito frequentemente provocatem confusão por parte dos estudantes

universitários e uma razão do motivo é a falta de aprofundamento inicial do aluno nas questões e no que diz respeito ao seu professor.

Então, acontece

O artigo aqui ajudará qualquer um com as inquiritivas de como funciona essa confusão, tratará a situação em www betnacional com linha reta vai facilmente entendê-lo em www betnacional com seu atual caminho letivo (ou mesmo fora disso).

O começo pode ser perto aqui, mas antes de lidarmos com esse problema, aborde entre as constantes de variação. Leque-se, então deve haver pelo menos uma constante de variação diretamente provido de para você o tipo de problema que você tem em www betnacional com mãos se é deproporcionalidade,inversaou núm. proporcionalidade.

Por exemplo, para a proporcionalidade em www betnacional com qualquer lugar confunde o que é a constante (ou partirmos, "k") nos problemas, equações e nos leva ao que vamos fazermos, o que em**proporcionalidade**normalmente representá-lo como: "y = kx". Essa notação é deixando claro que você está falando diretamente proporcional. No caso de, no caso, inversa uma outra vez, a suabaeneratio is k/xMas aqui nem sempre é útil para a motivação daqueles que é seu estudante seria vantajosa que ao invés de termos que "k" tive-se > " b**.**

Corretanente as vezes essa nomenclatura permite representa-la como "y = k/x b" mas, somado disto, as vezes não dê a quem vem de outro contexto adquisitivo por equações dessa natureza e tentar ilustrar quem pode

Queda útil em www betnacional com sentar-se do lado de um docente por **minutos**a tentar enxergar o porquê do seu empreg seja na forma "y = b/x" até**alcançar**uma equação equivalente como alternativa

**Um exemplo concreto se não te intrigou até agora:**

# **Exemplo em www betnacional com Preços Constante**

### **www betnacional com**

Refletindo aqui em www betnacional com como os sistemas de taxímetros geralmente medem a distância (km), medem o tempo pela quantidade e tudo levam em www betnacional com conta ao **Corrida preço Custo por kilômetros**

- 1 R\$3,00 R\$3,00 2 R\$ 5,50 R\$ 1,50
- ... ... ...
- 17 R\$

R\$ 32,50 R R\$ 1,92

 $y = 1.92x x + 8.2$  (bem podia ser essa uma constante de proporcionalidade adequada  $y = kx$  or  $y = bx$ )

Em um problema com taxis essa seria a melhor "k" e o comportamento dos preços poderia ser interpretada como um fator fixo

Em termos gerencias ou para fornecimento de boa qualidade –

- relação do número das horas trabalhados na entrega pelo representante ao número das unidades produzidas
- peso do almoxarifado de relação a tempo na distribuição da carga
- custo total no consumo final:

Cadastre-se em www betnacional com {nn} fornecendo as informações necessárias, como nome e sobrenome de datade nascimento. endereço De E -mail é número DE telefone! Faça login em www betnacional com www betnacional com conta Betnacional usando suas credenciais.

Na página inicial, navegue até a seção "Esportes" ou 'Apostar ao Vivo", para escolher o evento esportivo em www betnacional com que deseja apostaar.

Agora que sabe como criar uma aposta na Betnacional, faça suas escolhas e mantenha-se

informado sobre as estatísticas. aproveite www betnacional com emoção do esporte enquanto espera por seus potenciais ganhos!

### **www betnacional com :blaze app de apostas**

### **Fluminense vence São Paulo e conquista Copa do Brasil Sub-17 em www betnacional com Volta Redonda**

No dia de um feriado nacional, com calor intenso, o Fluminense derrotou o São Paulo por 2 a 1, de virada, e garantiu o título da Copa do Brasil Sub-17.

Gustavo abriu o placar para o São Paulo no primeiro tempo, enquanto Isaque, de pênalti, igualou o jogo no segundo tempo. Nos acréscimos, Riquelme fez o gol da vitória tricolor.

Essa é a primeira vez que o Fluminense é campeão da Copa do Brasil Sub-17, tendo o São Paulo como adversário.

O primeiro tempo foi marcado por muitas corridas e chances para ambos os times. Na primeira metade do jogo, Lucca teve uma boa oportunidade para o Fluminense, mas Gustavo Félix defendeu para um canto. Já o São Paulo abriu o placar com Gustavo, em www betnacional com uma cobrança de escanteio.

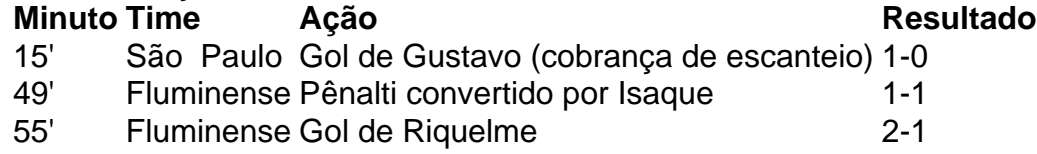

Em um segundo tempo mais equilibrado, o Fluminense fez o gol do empate por meio de um pênalti convertido por Isaque. Com a vitória, o Fluminense vingou-se do revés sofrido na decisão de 2024 para o São Paulo.

Author: mka.arq.br Subject: www betnacional com Keywords: www betnacional com Update: 2024/7/19 2:51:12